- 1) Calendário, critério de nota e frequência. Veja edisciplinas.
- 2) Apresentar cada um. Quem não é de Sistemas Eletrônicos?
- 3) Site da disciplina.

Critério de nota da minha parte. Testes + EPs. Apostilas. Software.

#### 4) Ideia geral desta disciplina.

- (a) Processamento de imagens e visão computacional.
- (b) Aprendizagem de máquina aplicada em processamento de imagens.
- (c) Rede neural convolucional aplicada em processamento de imagens.

5) Nas partes de (a) e (b), utilizaremos C++ (OpenCV/Cekeikon)

Na parte (c), utilizaremos Python (Keras/Tensorflow).

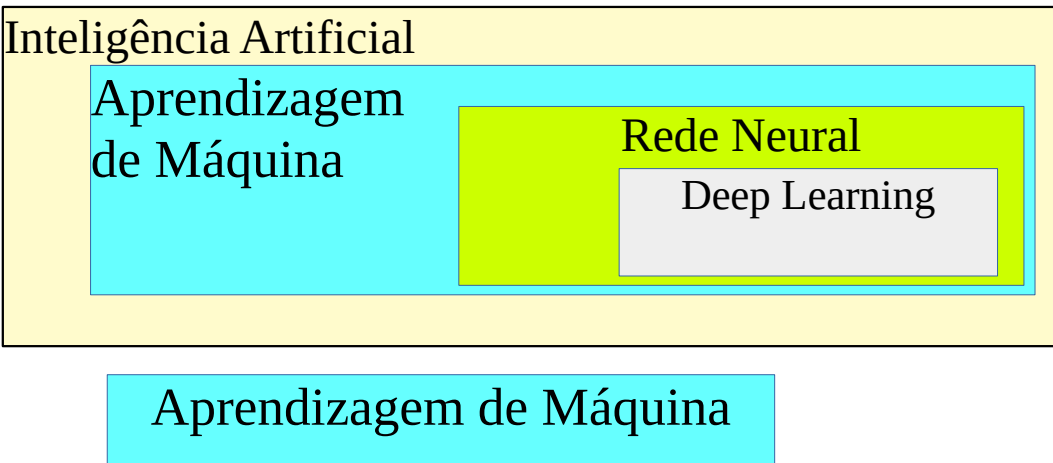

Processamento de Imagens e Visão Computacional

### **O que é aprendizagem de máquina? Exemplo bem simples.**

Exemplo: Peso da pessoa em kg e classificação em bebê, criança ou adulto.

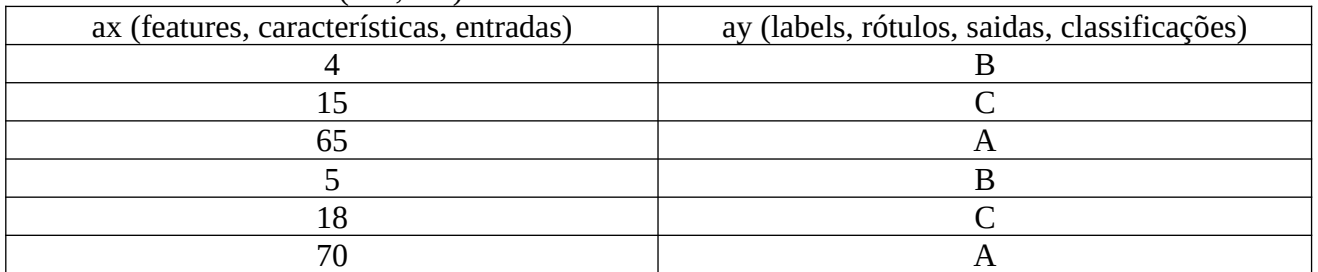

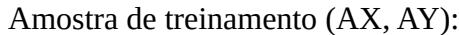

Instâncias a classificar:

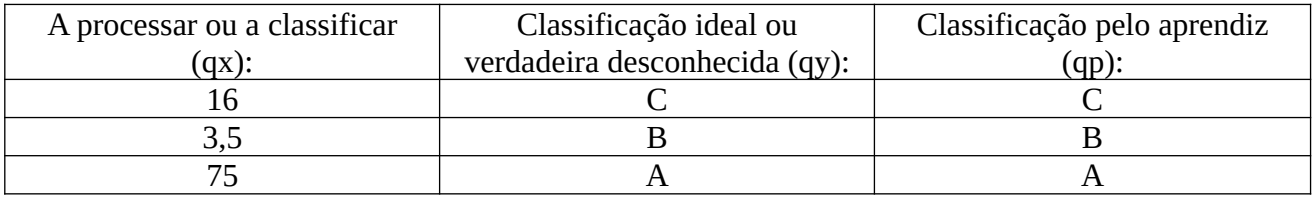

Este processo pode ficar mais complicado se acrescentar características "ruído". Exemplo: Cor da pele:  $0 =$  escuro,  $100 =$  claro.

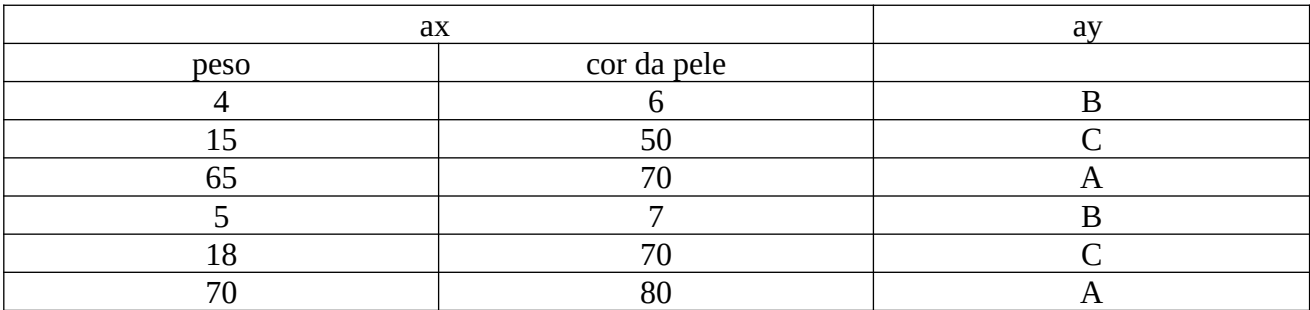

Classificar (20, 6). Vizinho mais próximo dá errado: o indivíduo será classificado como bebê, quando na verdade é criança.

# **Exercícios-programas de outros anos:**

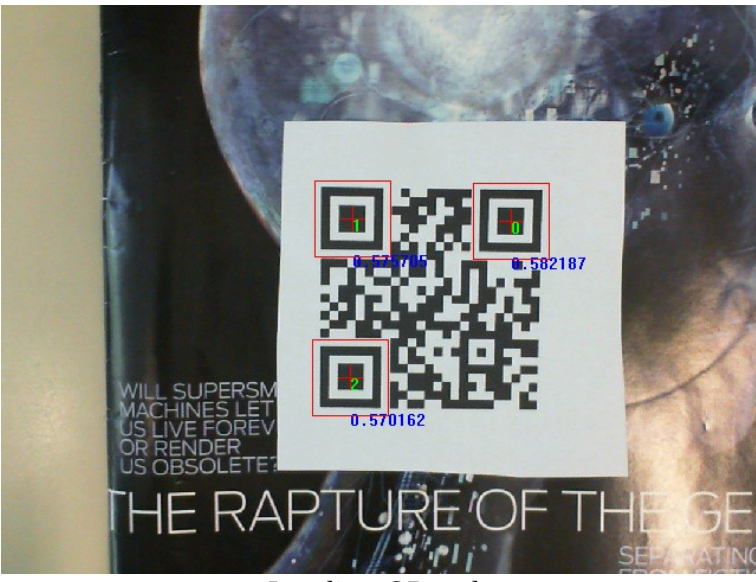

Localizar QR-code

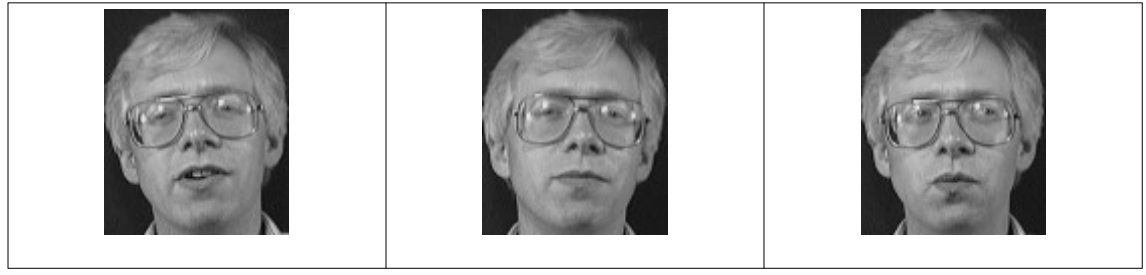

Identificar pessoa pela face.

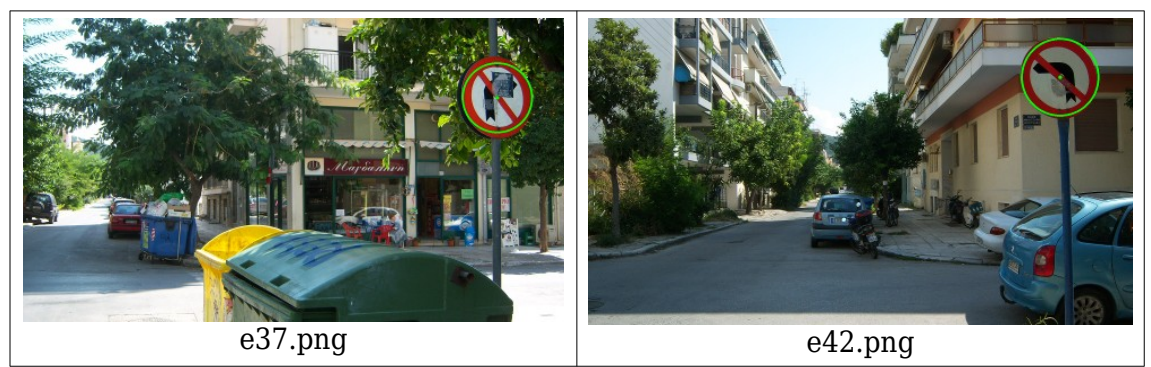

Localizar placas de trâsito.

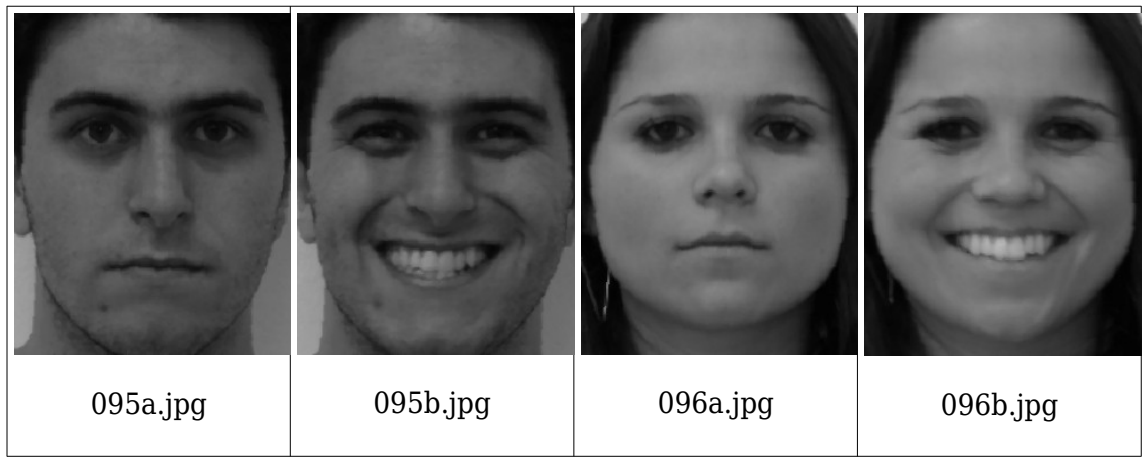

Classificar rosto masculino/feminino. 99% de acerto usando deep learning. Polêmica causada pelo software que reconhece homossexuais pela face (70-80% de acerto)

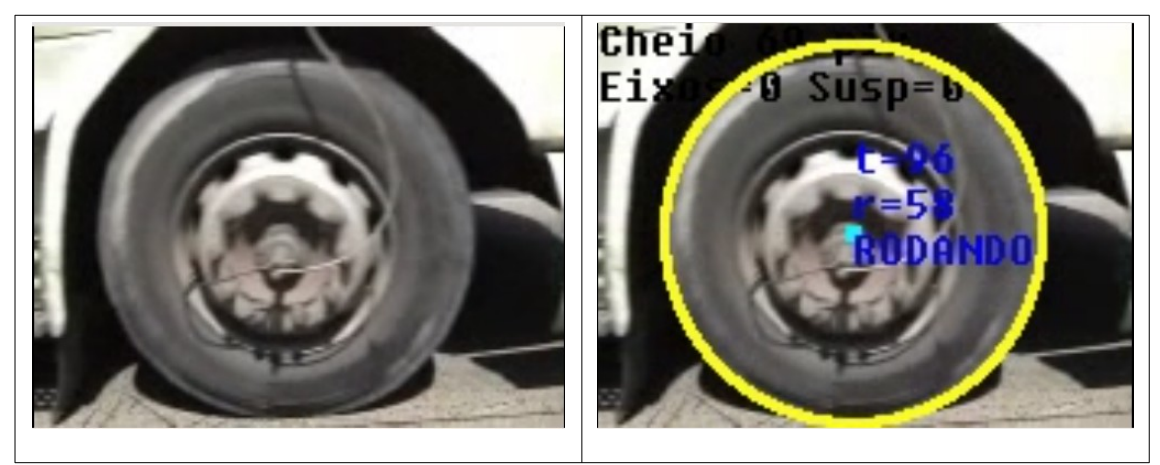

Detectar pneus de caminhões.

http://www.lps.usp.br/hae/psi3472/ep1-2017/vid4-ped.avi file:///home/hae/haelinux/haeweb/psi3472/ep1-2017/vid4-ped.avi

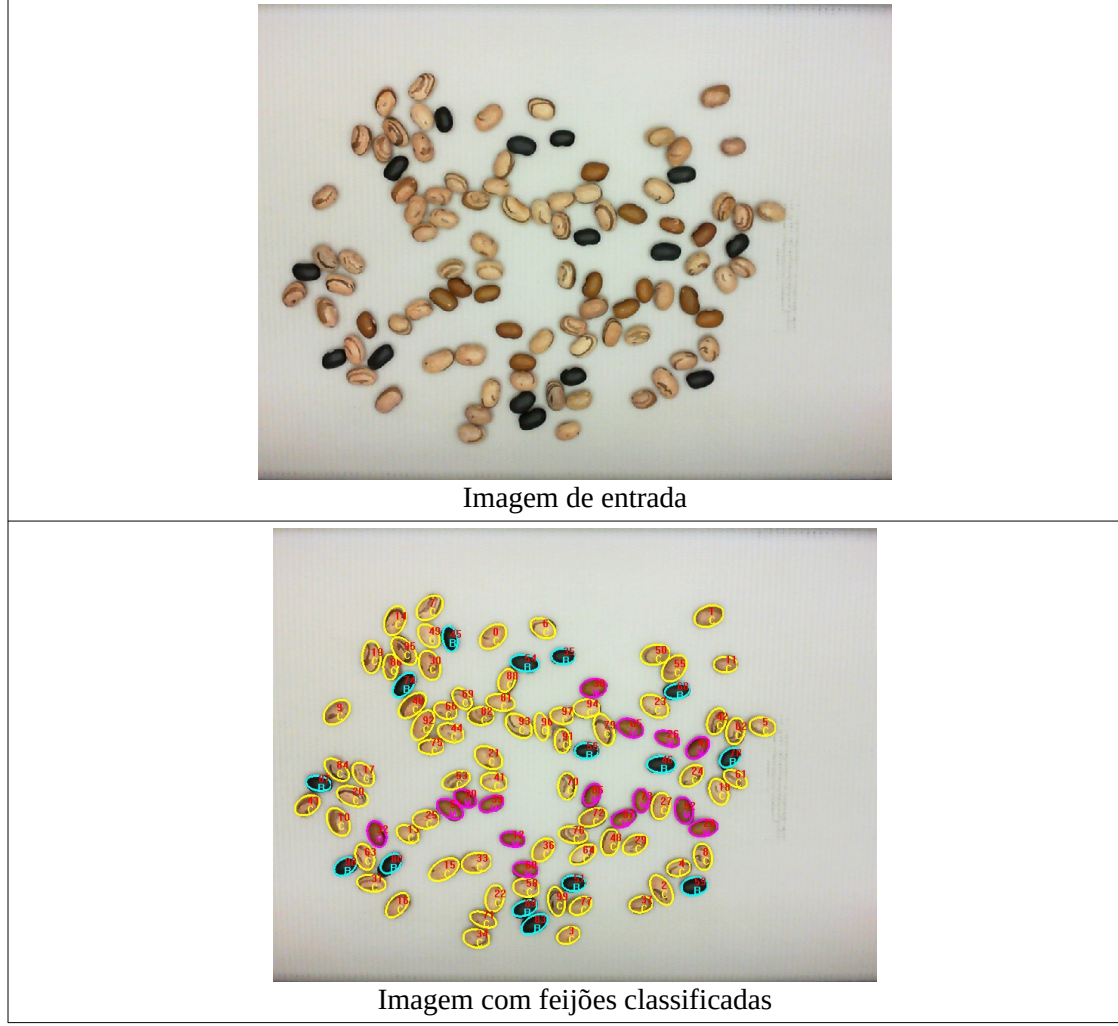

### Localizar e classificar feijões

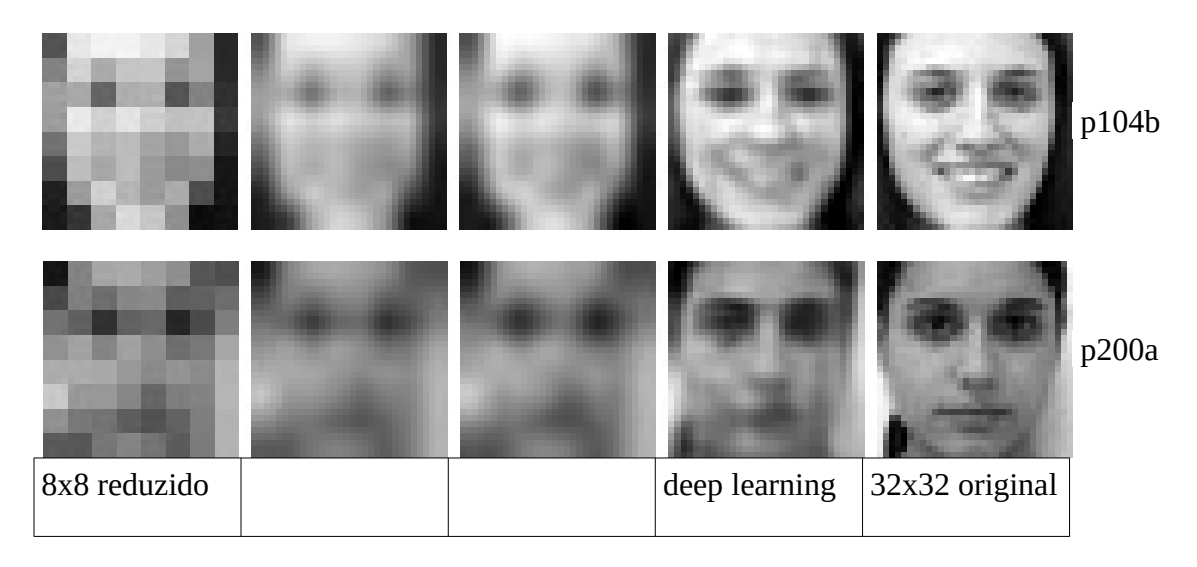

Super-resolução de imagens usando deep learning.

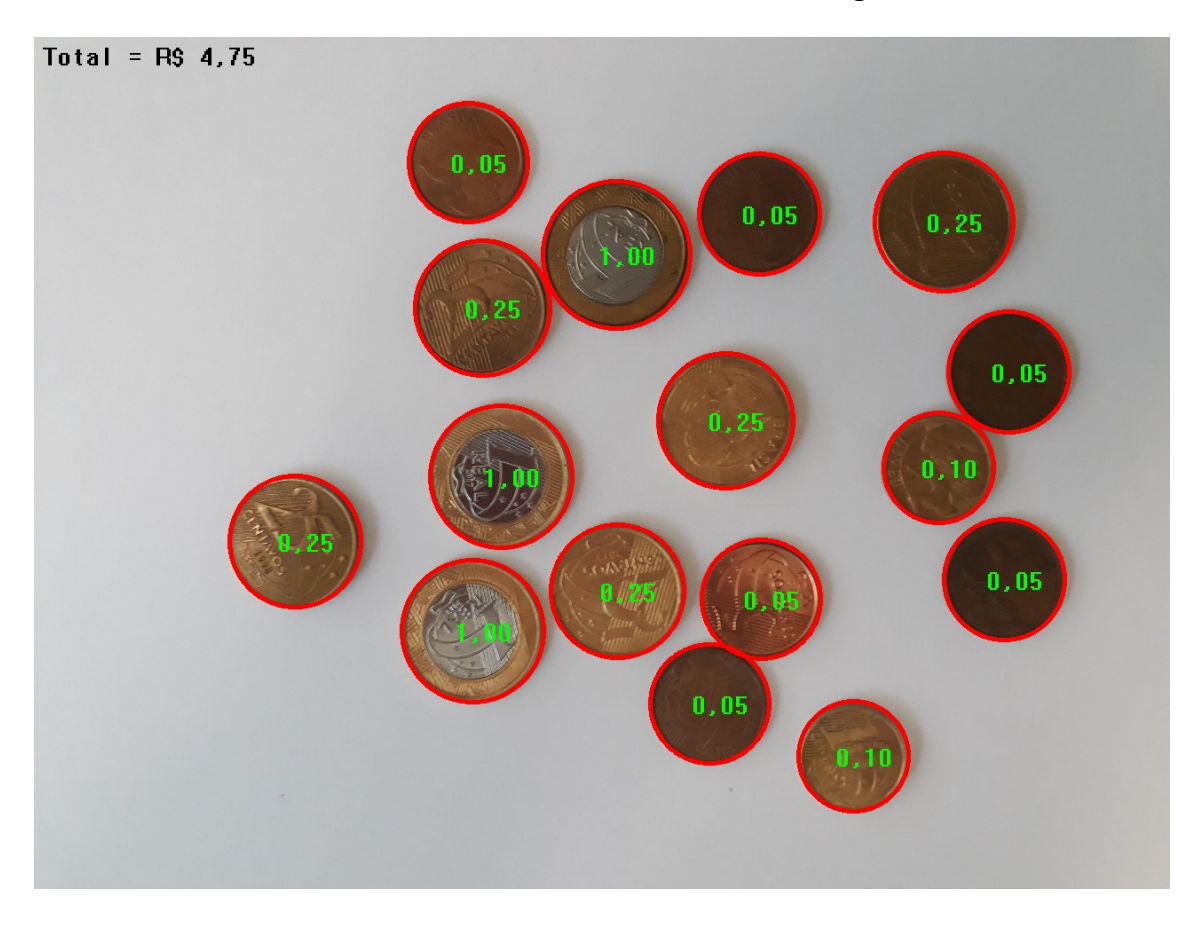

Calcular o valor total das moedas numa imagem.

## **Projeto de carrinho auto-guiado**

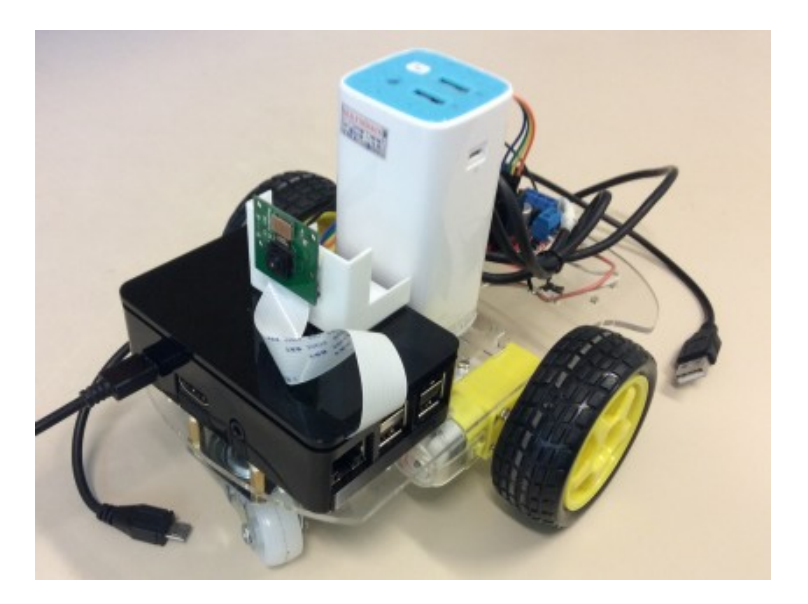

http://www.lps.usp.br/hae/apostilaraspi/

### **Problemas típicos desta área:**

Localizar rostos. Demo (OpenCV+EP):

~/cekeikon5/opencv2cpu/samples/c\$ facedetect 012.jpg c:\cekeikon5\opencv2410\sources\samples\c> facedetect 012.jpg

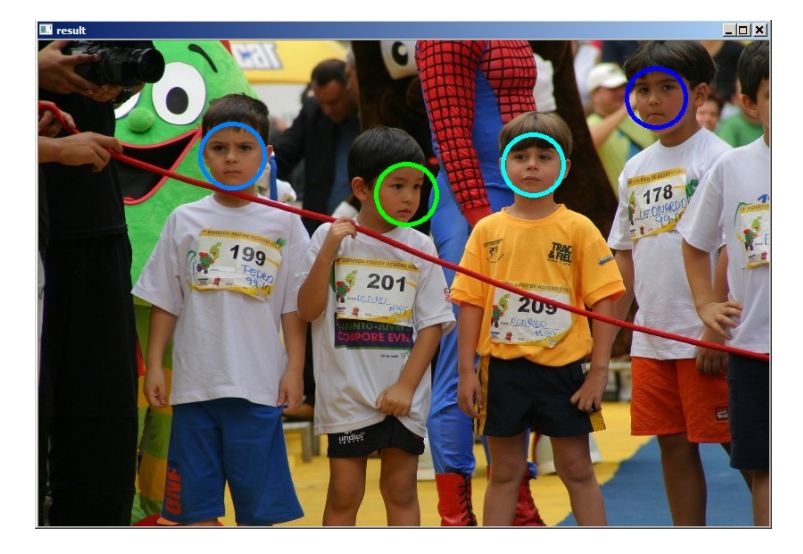

\* Localizar pessoas em pé. Demo (OpenCV+EP):

~/cekeikon5/opencv2cpu/samples/cpp\$ peopledetect 093.jpg c:\cekeikon5\opencv2410\sources\samples\cpp> peopledetect 093.jpg

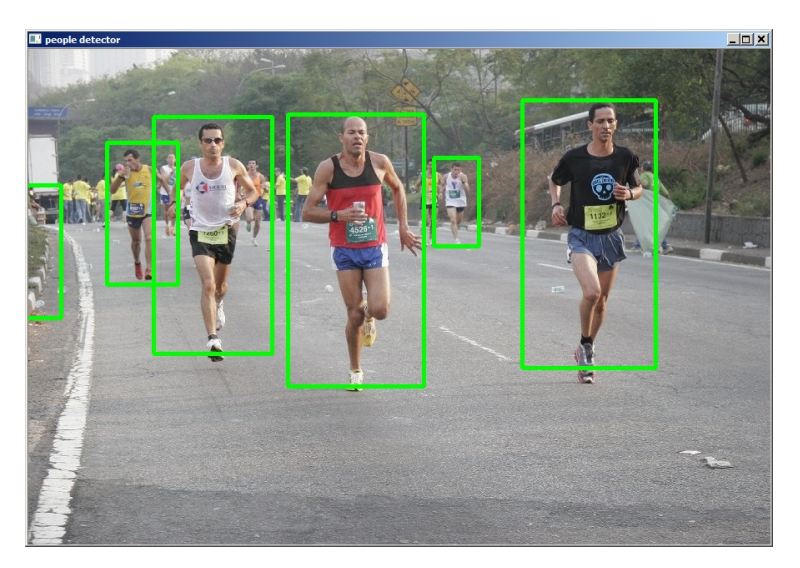

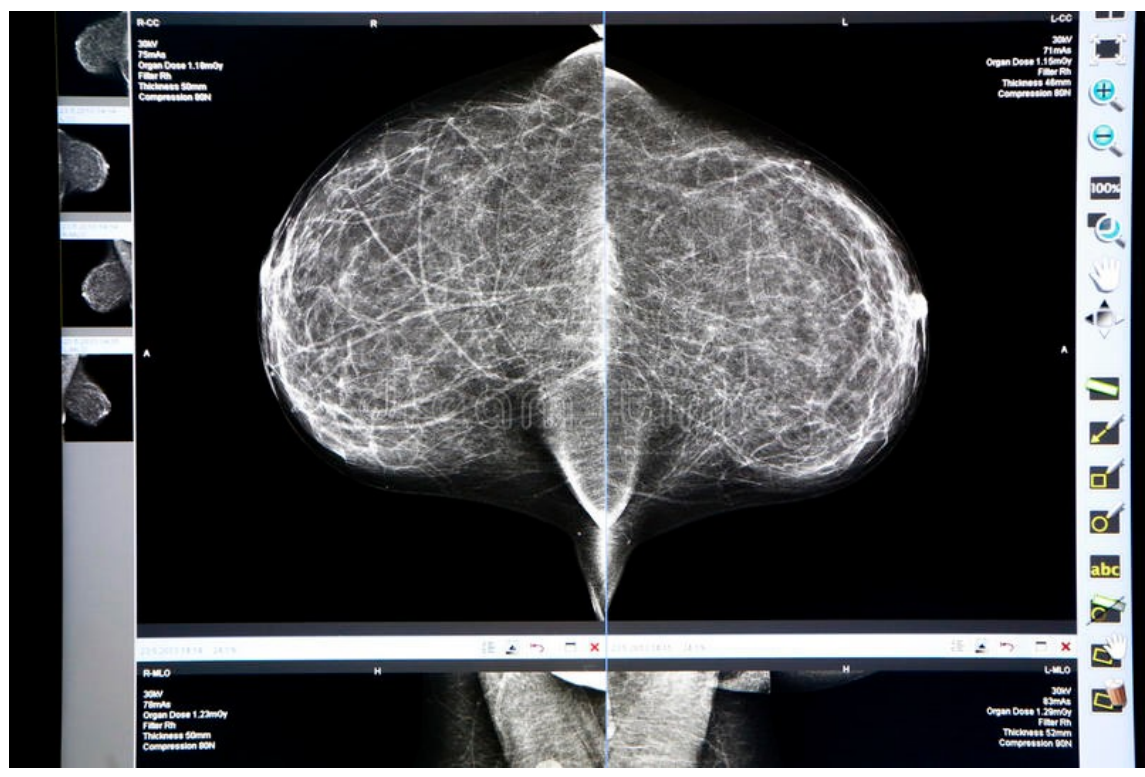

Detectar se tem câncer olhando mamograma. IA está acertando tanto quanto ser humano.

### Classificar imagens:

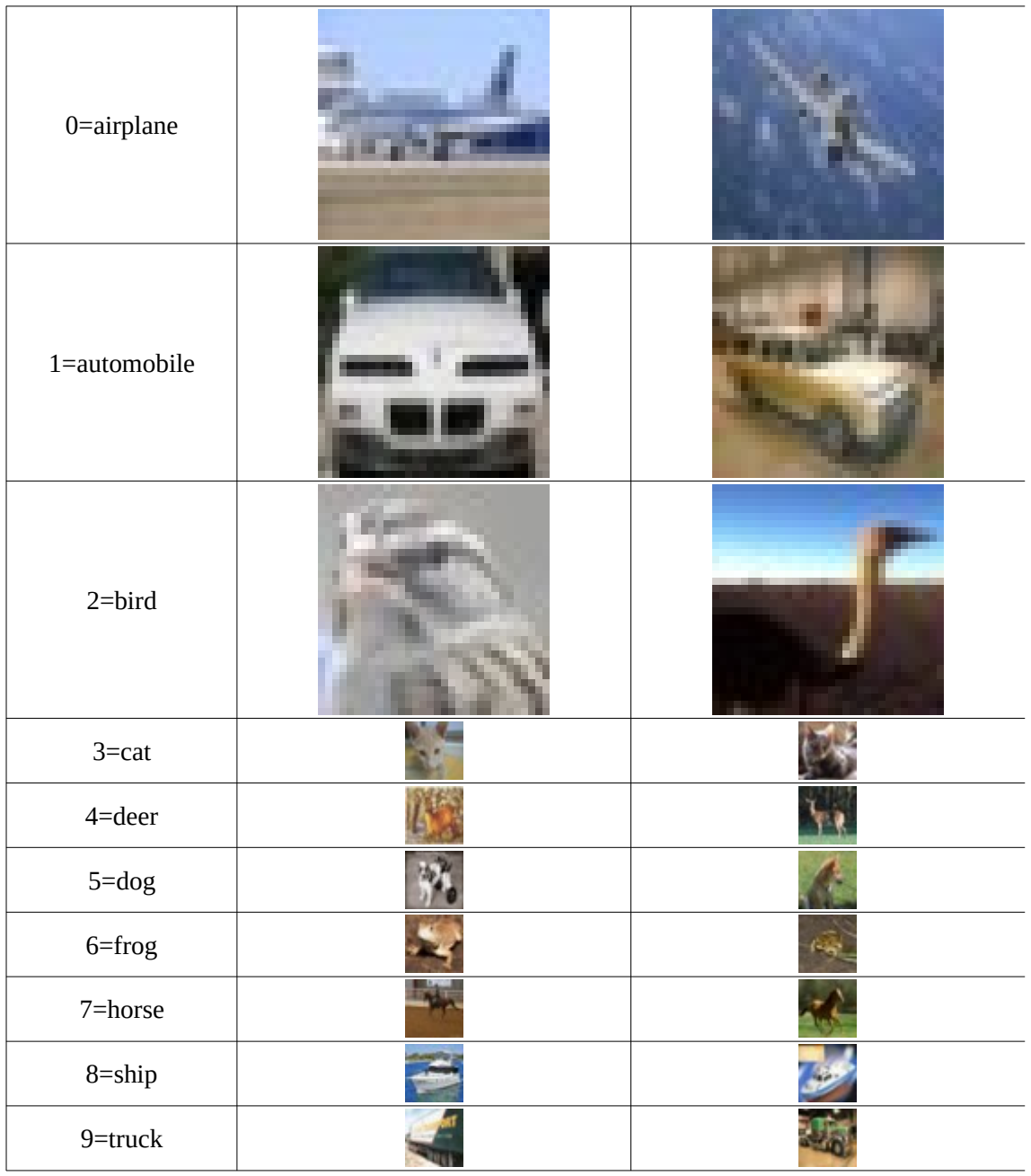

Classificar imagens em 10 categorias (Cifar-10) usando deep learning

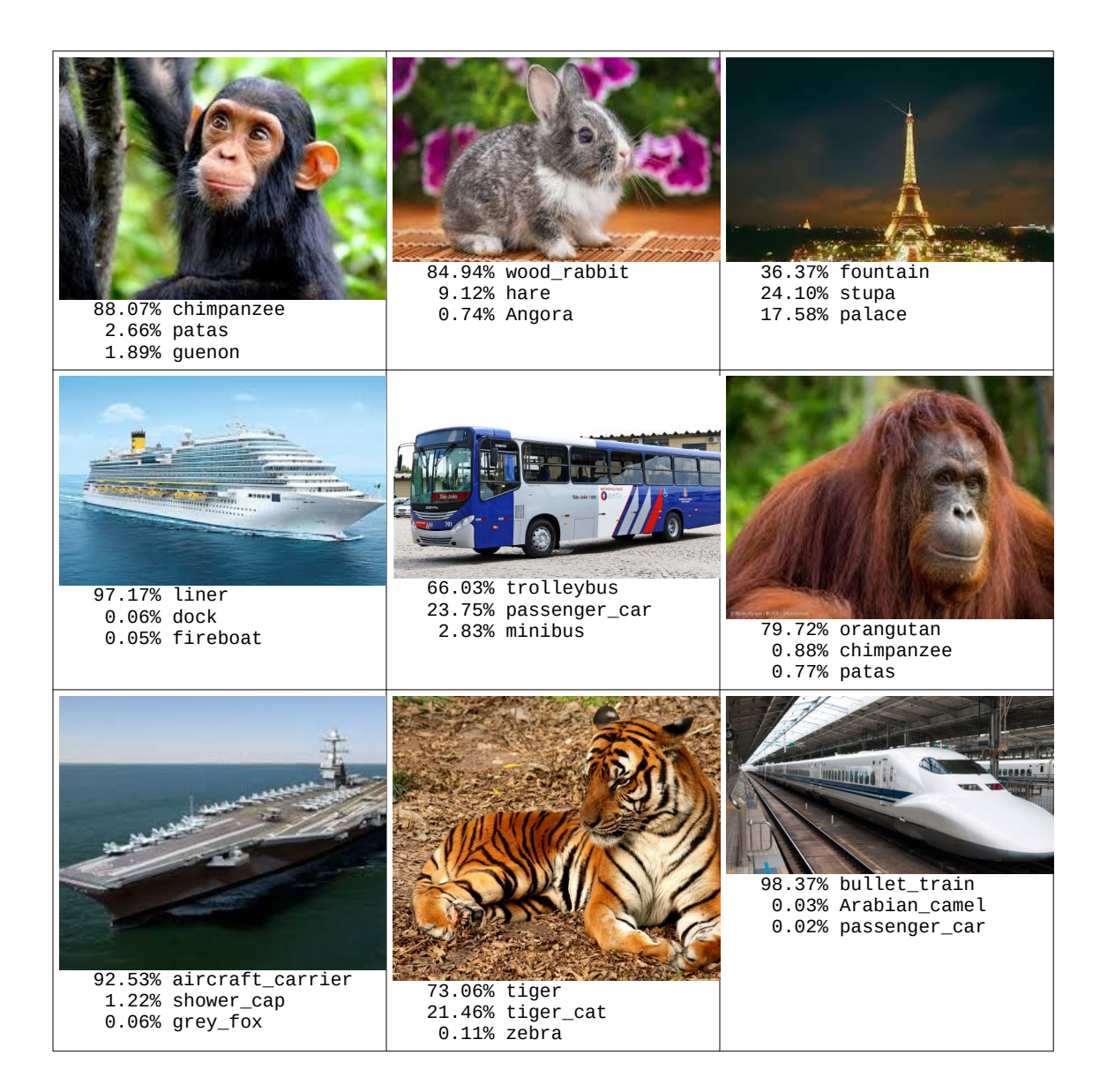

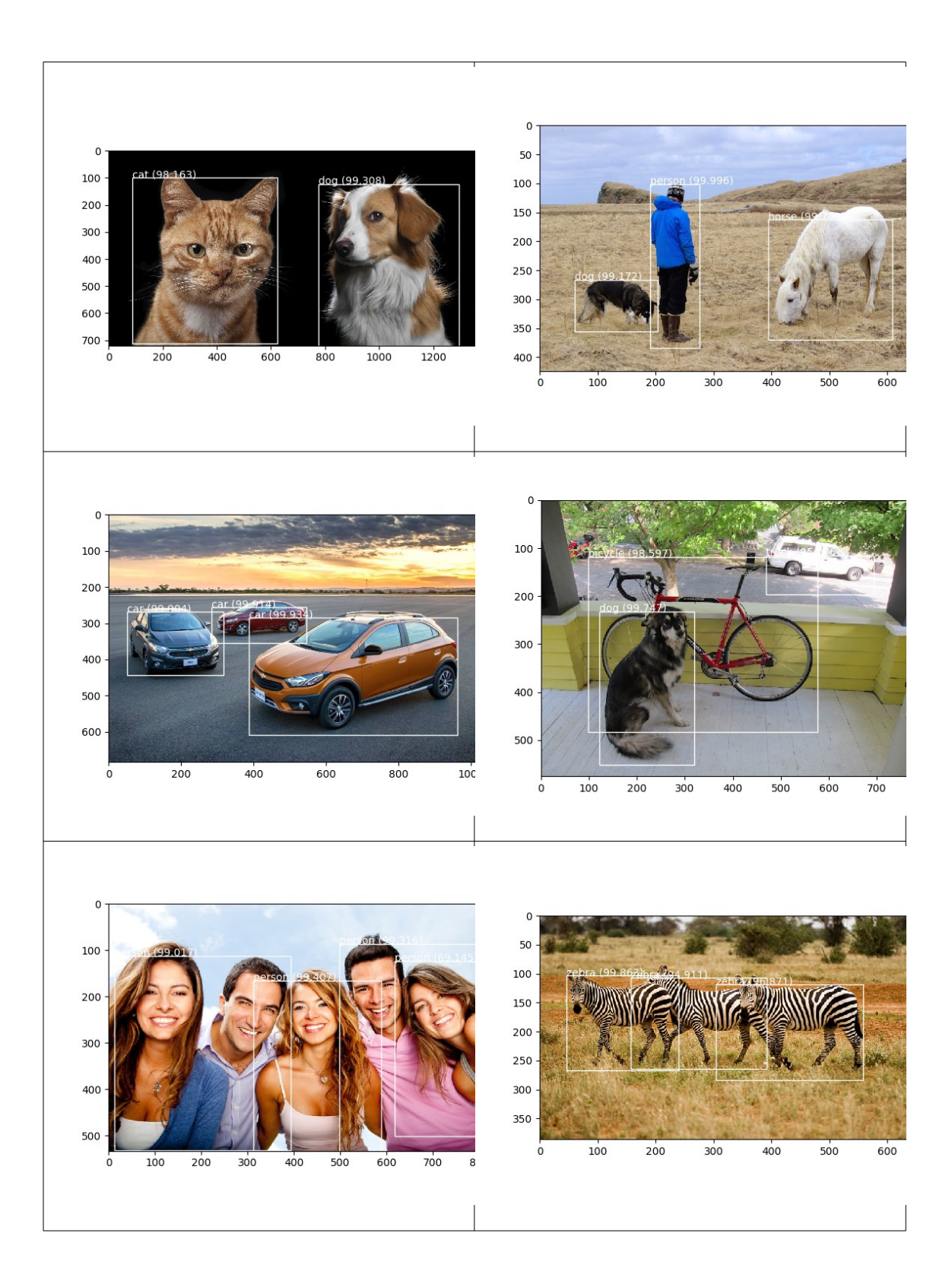